## **HUSKESEDDEL** OPDELING AF TRANSAKTIONER

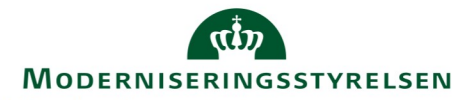

Her gennemgås hvorledes man opdeler en kreditkorttransaktion og fordeler den på én eller flere omkostningstyper og/eller forskellige konteringer.

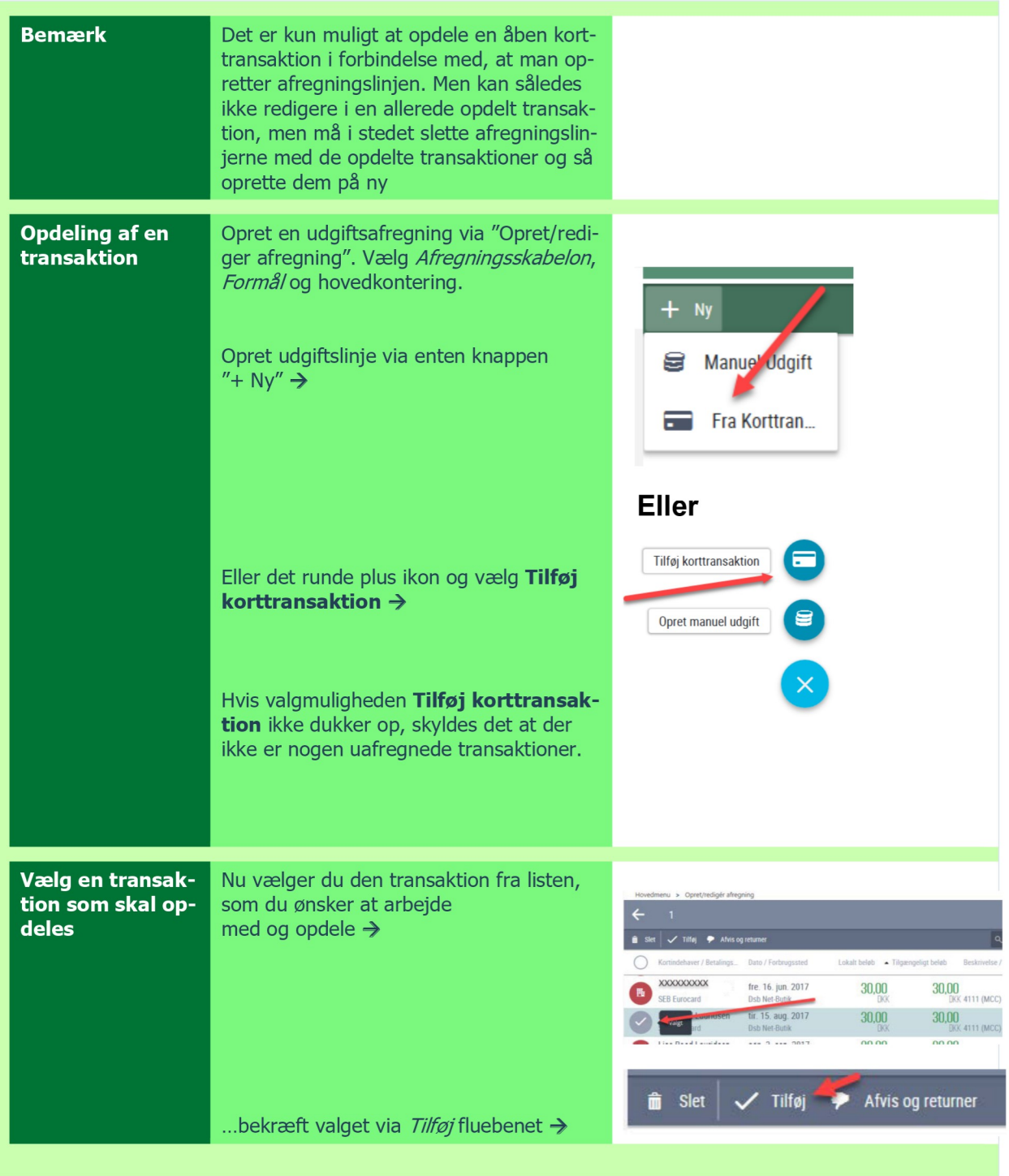

## HUSKESEDDEL<br>OPDELING AF TRANSAKTIONER

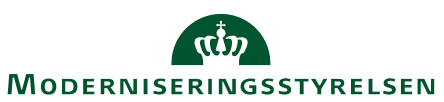

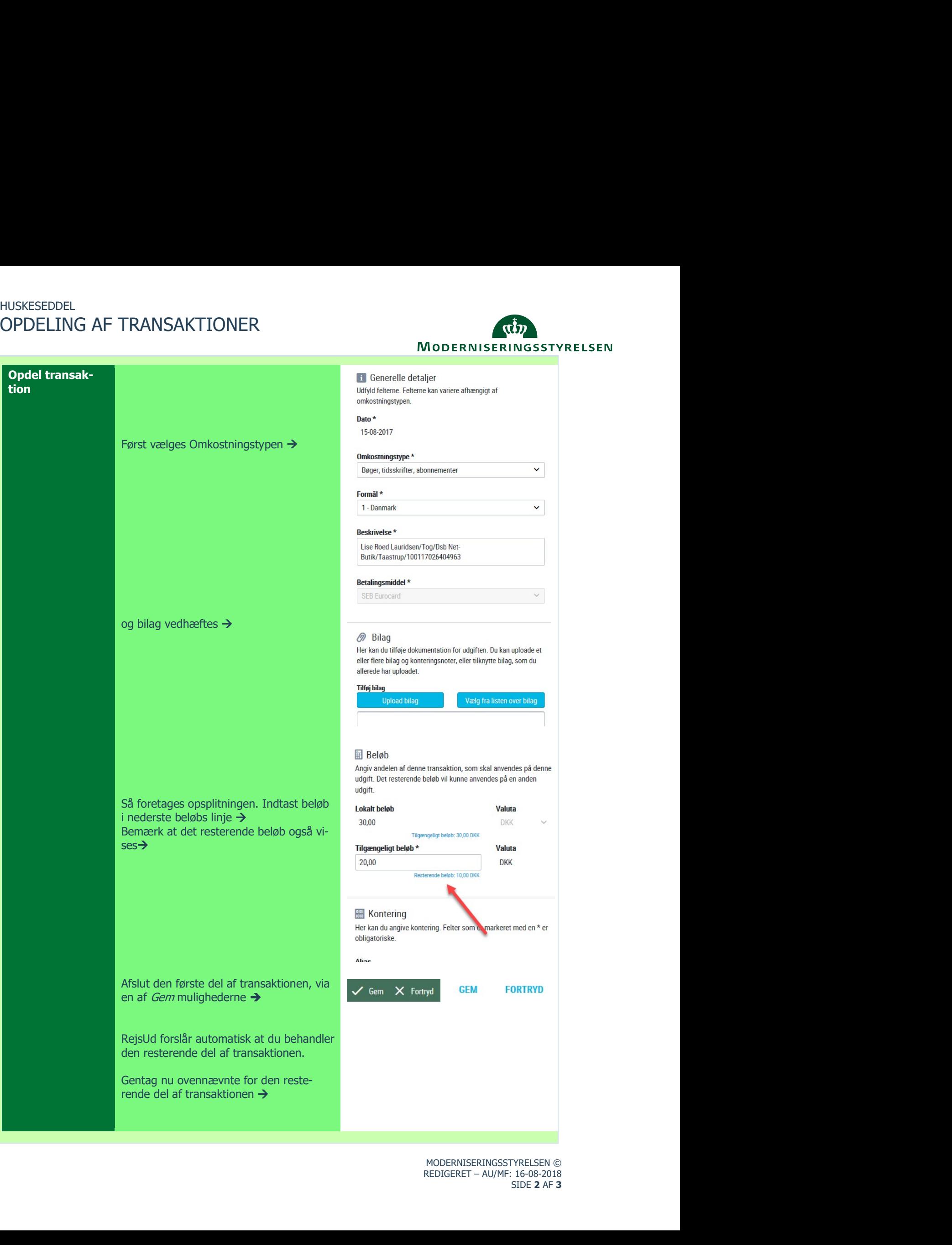

## HUSKESEDDEL<br>OPDELING AF TRANSAKTIONER

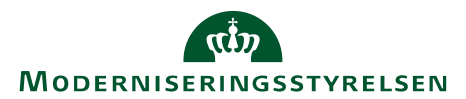

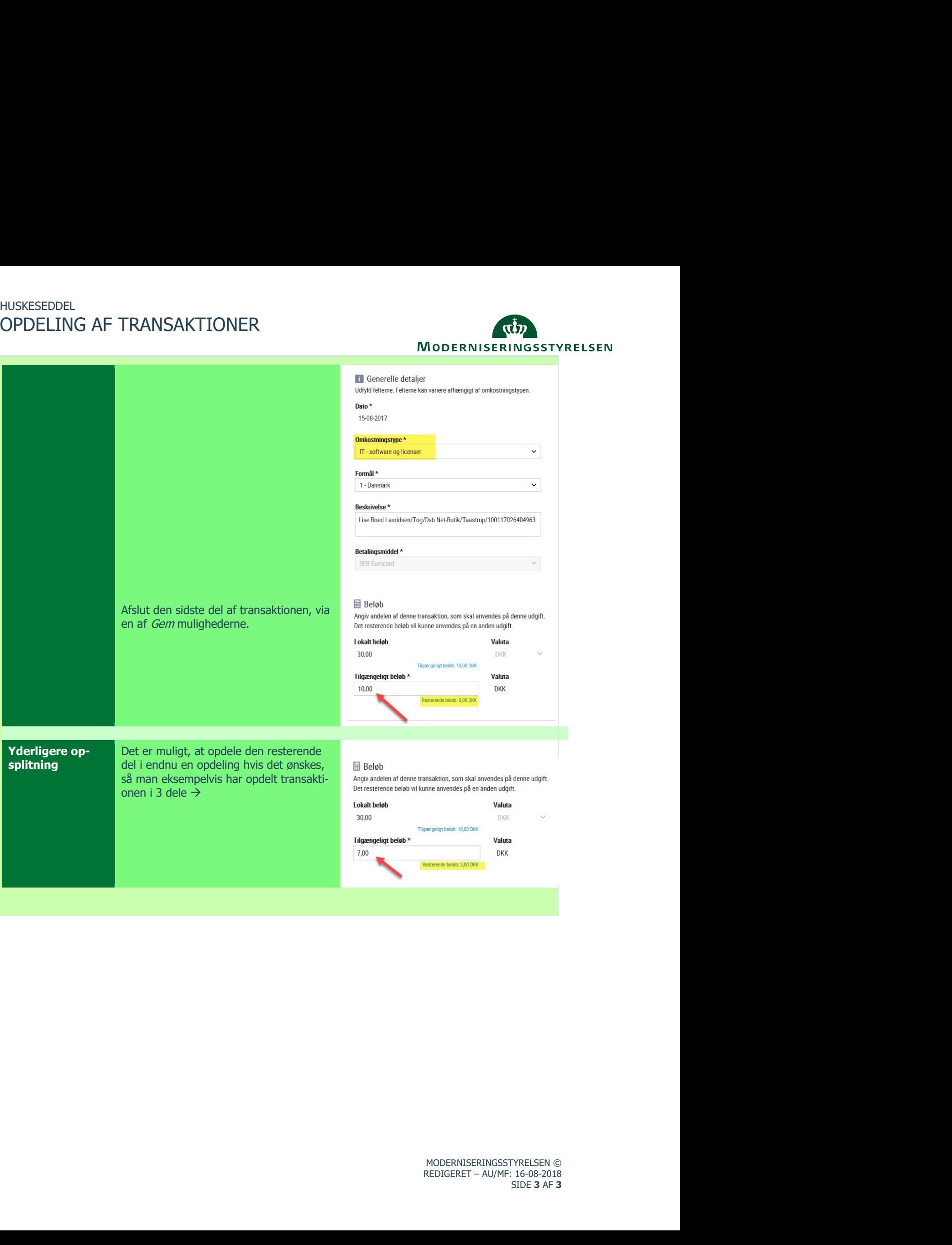